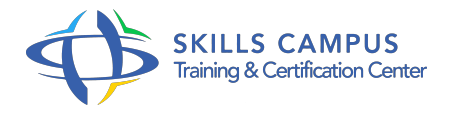

# Java, développement de servlets et JSP

#### -Réference: **SII-113** -Durée: **5 Jours (35 Heures)**

#### **Les objectifs de la formation**

- Maîtriser l'architecture des applications Java EE
- Développer une couche présentation basée sur des JSP, des librairies de balises et JSF
- Développer des composants de contrôle et de navigation basés sur des Servlets
- Gérer l'accès à une base de données
- Sécuriser une application Java EE

## **A qui s'adesse cette formation ?**

#### **POUR QUI :**

Informaticiens souhaitant développer des applications Web avec les technologies Java/Java EE.

### **Programme**

- **Rappel sur le contexte des applications Web d'entreprise**
	- <sup>o</sup> Serveur et client Web.
	- o Protocoles applicatifs (HTTP).
	- <sup>o</sup> Rappels sur les URLs.
	- Gestion des sessions.
	- Accès aux ressources de l'entreprise.
	- La plateforme Java EE.
	- Modèles d'architectures multiniveaux.
- **Architecture des applications Java Web**
	- Les composants nécessaires à l'utilisation de Java côté serveur.
	- La Java Virtual Machine.
	- Les serveurs Web et serveurs d'applications Java EE.
	- Rôle du conteneur (moteur de Servlets).
- o Structure normalisée d'une application Web Java EE.
- Les principaux composants : Servlets, pages JSP, JSF.
- Les API Java EE.
- Modèles d'architectures JSP/Servlet Architecture du conteneur Web Tomcat d'Apache.
- Le descripteur de déploiement web.
- xml.
- o Notion de pluggability.
- Outils de développement, de test et de débogage : Eclipse, Netbeans, IntelliJ.
- Déploiement et packaging des applications Java EE.
- Travaux pratiques Installer un environnement de développement et un serveur d'applications Web Tomcat Apache.
- Déployer une application Java EE sur un conteneur Tomcat .

#### **Pages JSP : composants de présentation**

- Qu'est-ce qu'une page JSP ? Cycle de vie des JSP.
- Les objets prédéfinis.
- Les Scriplets, les directives, les expressions, les actions.
- <sup>o</sup> La gestion des erreurs.
- <sup>o</sup> Les scopes.
- La communication entre composants WEB.
- Utilisation de JavaBeans à partir de pages JSP.
- o Présentation du langage Unified Expression Language (UEL).
- o Présentation de la JSTL (Java Standard Tag Library).
- Concevoir des JSP avec JSTL.
- o Principe des librairies (taglib).
- Développement d'extension de balises.
- Balises simples, avec attributs, avec corps.
- Déployer et exploiter une librairie.
- o Travaux pratiques Développer la couche présentation (JSP, JSTL et librairies de balises).

#### **API Servlet 3.0 : composants de contrôle et de navigation**

- Le conteneur de Servlets.
- Le cycle de vie d'une Servlet.
- o Initialiser une Servlet.
- Ecrire les méthodes de services.
- L'interface Servlet.
- Les servlets HTTP.
- Gestion des formulaires HTML.
- Le traitement de la réponse, l'envoi d'information, la génération de HTML.
- La récupération des paramètres HTTP.
- Filtrage des requêtes/réponses.
- o Programmation des filtres de Servlets.
- La récupération d'information : du serveur Web, du client et de l'environnement.
- o Invocation d'autres ressources Web.
- o Inclusion et transfert du contrôle.
- Gestion des erreurs d'exécution.
- Journalisation des événements.
- Les différentes méthodes de suivi de session.
- Obtention, consultation et abandon de session.
- Contexte de session.
- Combinaison JSP et Servlets.
- Travaux pratiques Développement d'une application à base de Servlets exploitant l'environnement du conteneur Web.

**Accès aux bases de données**

- Mise en place de la base de données relationnelles et de l'interface JDBC.
- Connexion à la base, récupération d'information, mise à jour de données.
- <sup>o</sup> Transaction.
- o Pool de connexions.
- Les DataSources.
- L'annotation Ressource.
- Correspondance BDR/Modèles objet.
- <sup>o</sup> Objectifs.
- Approches et outils Java.
- Présentation de JPA et les différentes solutions du marché (Hibernate.
- $\circ$ ).
- Les concepts de JNDI.
- Accès aux ressources via JNDI.
- Déclarer une ressource de type JavaBean, DataSource.
- Travaux pratiques Présenter des données issues d'un SGBDR dans l'application.

#### **Le Framework de présentation JSF 2**  $\bullet$

- o Présentation du Framework.
- Les Composants essentiels.
- Cycle de vie du traitement d'une page JSF.
- Les composants UI.
- Facelets.
- La Servlet « FacesServlet ».
- o Notion de FacesContext.
- o Mise en oeuvre des Managed Beans.
- Définir la navigation entre pages.
- Convertir et valider des données.
- Travaux pratiques Adaptation de l'application existante avec le Framework JSF 2.

#### **Sécurisation d'une application Web Java EE**

- La sécurité dans un contexte Web.
- o Notions de users, realms, rôles.
- Authentification et autorisation.
- o Sécurité déclarative.
- o Sécurité et programmation de Servlets.
- Choix d'un mécanisme d'authentification.
- Configurer les restrictions d'accès.
- Lister les rôles applicatifs.
- o Mise en place d'un Realm.
- Configuration de Tomcat.
- o Installer et configurer SSL.
- Certificats numériques.
- Java Authentication and Authorization Service.
- Travaux pratiques Sécuriser l'accès au site construit.
- o Mise en place d'un Realm DataSource.

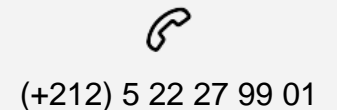

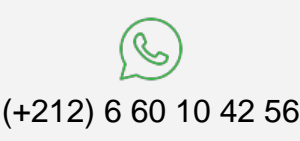

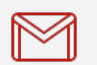

(+212) 5 22 27 99 01 (+212) 6 60 10 42 56 Contact@skills-group.com

 Nous sommes à votre disposition : De Lun - Ven 09h00-18h00 et Sam 09H00 – 13H00

 Angle bd Abdelmoumen et rue Soumaya, Résidence Shehrazade 3, 7éme étage N° 30 Casablanca 20340, Maroc